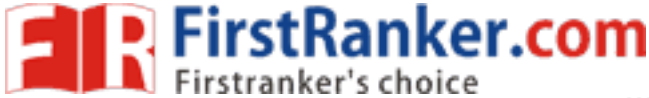

**www.FirstRanker.com www.FirstRanker.com**

#### **Code No: 81 3 A M JAWAHARLAL NEHRU TECHNOLOGICAL UNIVERSITY HYDERABAD MCA III Semester Examinations, August - 2017 LINUX PROGRAMMING R13**

## **Time: 3 Hours Max. Marks: 60**

**Note:** This question paper contains two parts A and B. Part A is compulsory which carries 2 0 marks. Answer all questions in Part A. Part B consists of 5 Units. Answer any one full question from each unit. Each question carries 8 marks and may have a, b, c as sub questions.

### **PART - A**

#### $5 \times 4$  Marks = 20 1.a) Write a bash script that displays a list of all the directory files in the current directory .[4] b) What are the differences among stat family (stat, fistat and listat) of functions? [4]

- c) What are the differences between fork( ) and vfork( ) functions? [4]
- d) Give the syntax of semop( ) function. What are its uses ?  $[4]$
- e) Draw a diagram that shows the calling sequence of socket system calls for connection oriented communication between a Client and a Server. [4]

## **PART - B**

# $5 \times 8$  Marks  $= 40$

#### 2.a) Explain with examples the quoting methods in shell. b) Write an awk script to find the number of characters, words and lines in a file.  $[4+4]$ **OR**

- 3.a) Explain the purpose of following commands: i) chmod ii) tar
- b) Write a bash script that uses a function to find the factorial of a number  $[4+4]$
- **PART B**<br>mples the quoting methods in shell.<br>ipt to find the number of characters, w<br>order of following commands:<br>tar<br>ot that uses a function to find the factor<br>m that takes a file name as command-<br>ation on the file:<br>ii) 4. Write a C program that takes a file name as command -line argument and displays the following information on the file: i) file type  $\mathbf{ii}$  last access time.  $[4+4]$

#### OR

- 5.a) Write a C program to display all the directory files in the current directory.
- b) What is the main difference between mandatory file locking and advisory file locking?

 $[4 + 4]$ 

- 6.a) Explain with examples the different ways in which a process can respond to signals.
- b) Why were the signal facilities provided by Unix unreliable in older versions of Unix?

 $[4+4]$ 

#### OR

- 7.a) When a child process is created, what resources are inherited from its parent? What attributes are different between the parent and the child process?  $[4 + 4]$
- b) Explain with syntax the purpose of kill( ) function.

### **www.FirstRanker.com**

**EXPIRIGHT FITSTRANKER.COM**<br> **Expirimally Firstranker's choice**<br> **WWW.FirstRanker.com WWW.FirstRanker.com WWW.FirstRanker.com** 

[ 8 ]

- 8. a ) How are the named and unnamed pipes created ? What are the differences between them?
- b) Explain with syntax the purpose of popen() and pclose() functions.  $[4+4]$

OR

- 9. Explain with syntax the purpose of the following message queue functions: a ) msgget( ) b ) msgsnd( ) c ) msgrcv( ) d ) msgctl( )
- 10. Write C Programs (Send.c and Recve.c) to perform the following: One process reads a string from standard input device into a Shared memory segment. Another process writes the same string from the Shared memory segment to the standard output device. [ 8 ]

OR

11. Write C Programs (Server.c and Client.c) for connection oriented communication between Client and Server processes to perform the following using sockets i n the internet domain: Client process sends a string to the Server process. The Server process receives the string, reverses it and sends it back to the Client process. [ 8 ]

**--ooOoo--**

Www.FirstPanker.com